狗狗币作为一种加密货币已经引起了广泛的关注和热议,那么狗狗币如何买入和 交易?下面将对狗狗币进行详细的阐述:选定交易平台、注册账号、购买和交易狗 狗币。

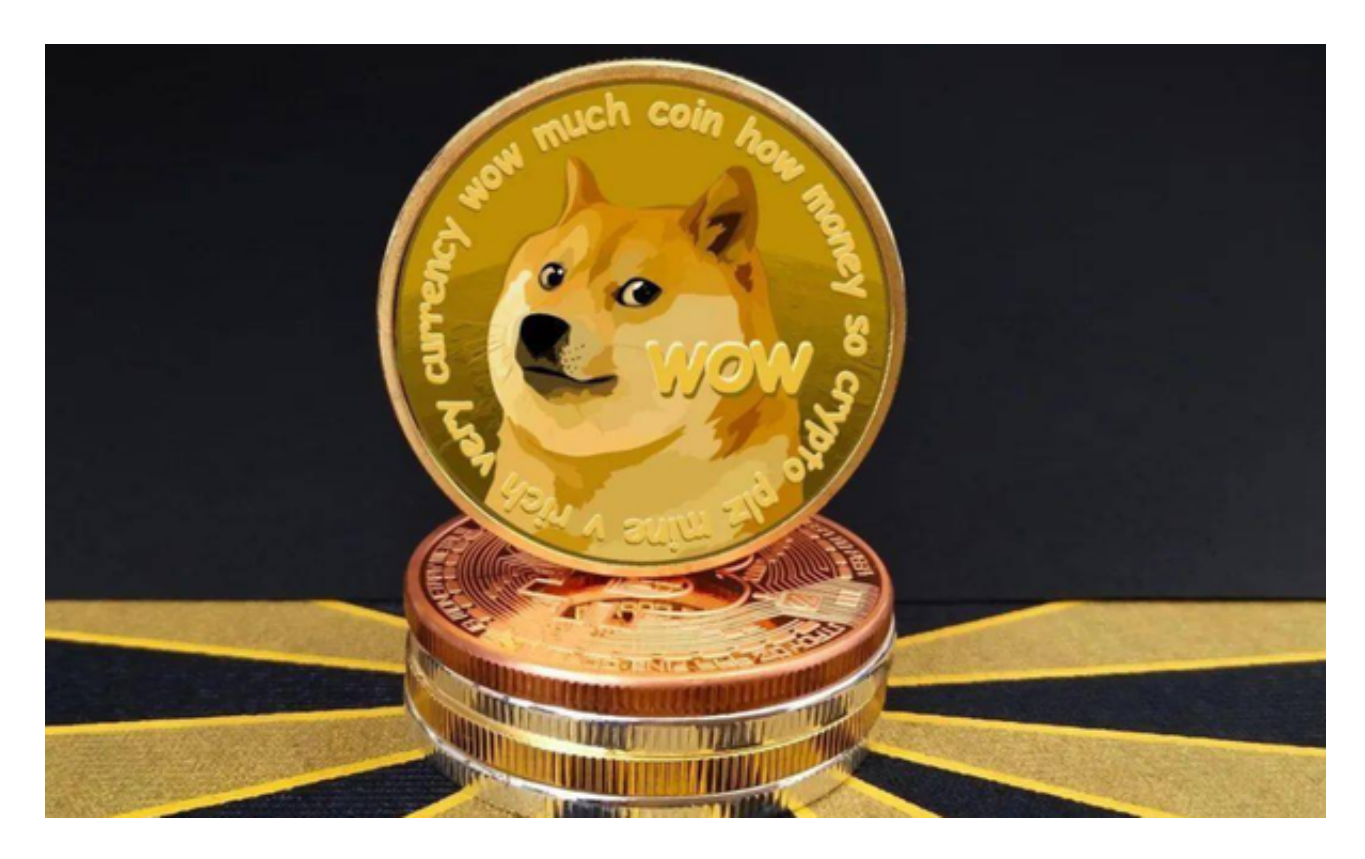

## 一、选定交易平台

 选定正规平台:选择一个正规的交易平台非常重要,因为只有这样才能确保你的 资产安全。可以查询一下Bitget平台的手续费、交易量,再查看平台评价和其他用 户的评价。

 狗狗币只支持在特定的交易平台上进行买卖和交易,如Bitget。因此,在购买和交 易之前必须确保所选的平台支持狗狗币。

3、一站式服务平台: 在一站式服务的Bitget平台上, 用户可以方便地进行注册、 购买、交易和管理加密货币,而不必转到其他平台,极大地提高了用户的使用体验 。

## 二、注册账号

 填写注册信息:在选择好bitget交易平台后,需要注册一个账号。一般需要填写 -些基本信息,例如用户名和密码、电子邮箱和手机号码等,填写信息时要确保准 确且真实可靠。

 完成实名认证:完成注册后,需要进行实名认证以保障账号的安全性。Bitget平台 会要求用户提供身份证和个人资料等信息,以便进行身份验证。

 设置支付方式:为了进行支付和收款,需要设置支付方式,如使用银行账户或支 付宝等第三方支付平台,这样可以更便捷地购买和出售狗狗币。

三、购买和交易狗狗币

 在购买之前,需要进行清晰的市场分析,以确定买卖时机和价格。对于初学者, 可以选择初始购买小额的狗狗币进行尝试交易。购买狗狗币时,需要选择一种交易 方式,如限价交易或市价交易。在进行交易时,需要填写买入数量、买入价格等相 关信息,然后提交交易请求。

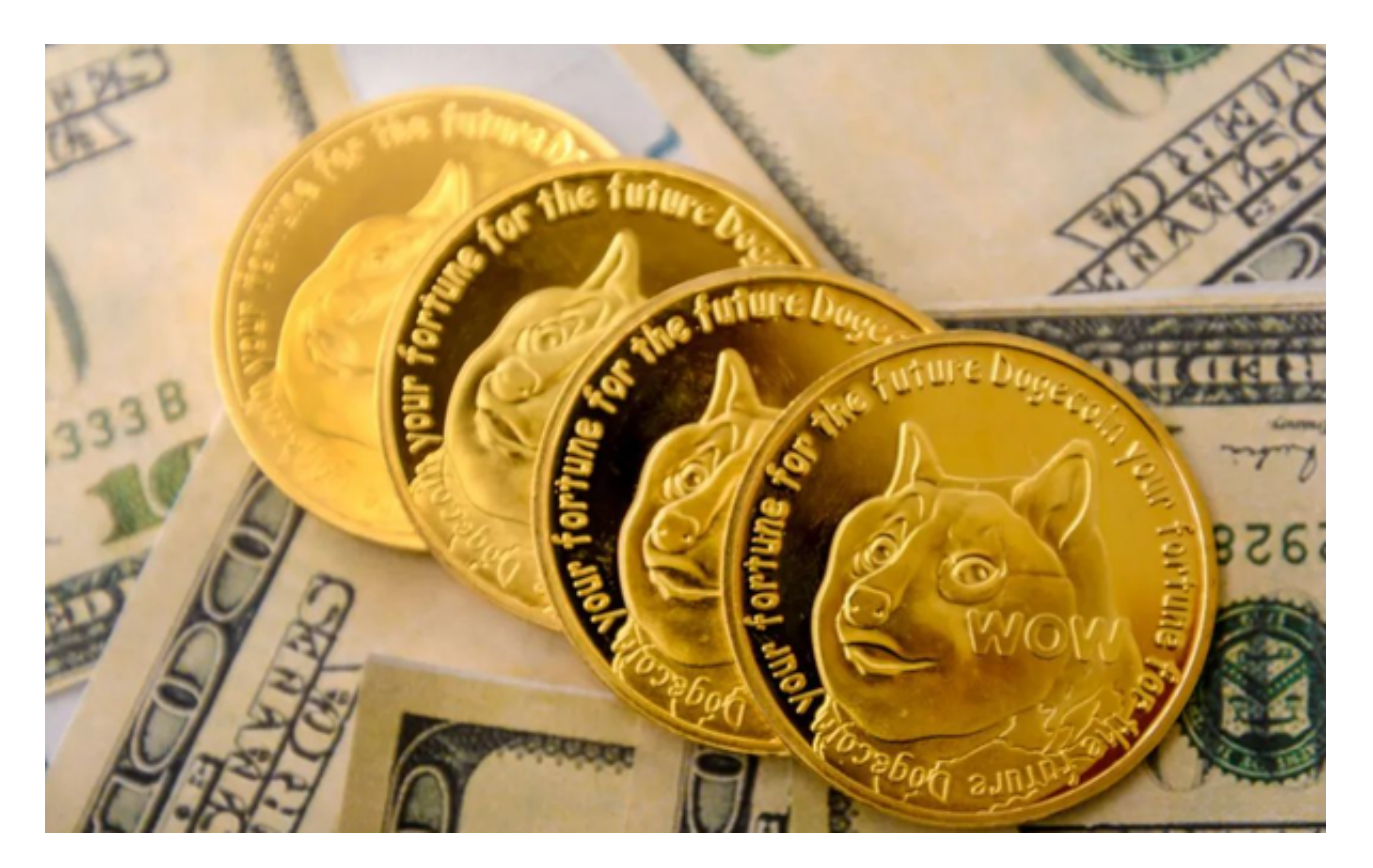

市场波动性比较大,所以在交易过程中要随时关注狗狗币的价格变化,确认卖出 时机。卖出狗狗币时所需要的操作与买入狗狗币时基本相同,只需要填写卖出数量 和卖出价格等相关信息即可。